# **Grundlagenschulung für NH-KiGa**

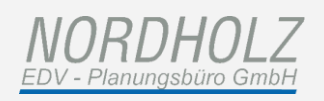

# **In diesem Seminar werden folgende Themen behandelt**

#### 1. Verwaltung Betreuungsplätze

- Grundlegende Erklärungen zu der Übersicht der Kinder
- Erläuterung der besonderen Markierungen zu den Kindern
- Benutzerdefinierte Anpassung der Übersicht

## 2. Anlegen eines Kindes zu einer neuen Familie

- Welche Daten können bei der Eingabe erfasst werden?
- Worauf sollte bei der Datenerfassung geachtet werden?
- Erfassen von Betreuungsdaten und Bankverbindungen
- Pflegen von auswertungsrelevanten Statistikmerkmalen

## 3. Anlegen eines Kindes für zu einer bestehenden Familie

- Welche Daten zu dem Kind werden bereits vorgeschlagen?
- Worauf ist bei unterschiedlichen Familiennamen zu achten?
- Korrekturmöglichkeiten bei falscher Zuordnung eines Kindes

## 4. Wartelisten

- Erfassen eines Wunsches für die Warteliste
- Einrichtungsübergreifende Wünsche anlegen
- Möglichkeiten zur Handhabung der Warteliste
- Möglichkeiten zum Einpflegen und Nutzen von Bewertungspunkten

#### 5. Schriftverkehr mit den Eltern

- Erstellen einzelner Briefe
- Erstellen eines Serienbriefs (z.B. pro Kindergruppe oder Einrichtung)
- Weitere Möglichkeiten für den Schriftverkehr (z.B. per E-Mail)

# 6. Weitere Auswertungen und Funktionen in der Verwaltung

- Ausgabe der aktuell angezeigten Kinder nach Excel
- Verwendung von Karteikarte, Notfallzettel und Unfallmeldung
- Weitere nutzbare Auswertungen (z.B. Adress-/Telefonliste oder Warteliste)

# 7. Verwendung der Wiedervorlagen (Notizen)

- Erstellen von fallbezogenen Wiedervorlagen
- Übersicht und Auswertung der Wiedervorlagen
- Anlegen von automatischen Wiedervorlageregeln

# 8. Grundlagen der Beitragsabrechnung

- Erfassen einer Einkommensberechnung zur Familie
- Beitragseinstufung durchführen (inkl. Beitragsstaffelung und Kostenübernahmen)
- Anlegen und Drucken eines neuen Gebührenbescheides
- Erstellen einer Exportdatei für die angeschlossene Buchhaltung

# *NORDHOLZ*